Cisco Router [Configuration](http://me.ozracingcorp.com/go.php?q=Cisco Router Configuration Guide) Guide >[>>>CLICK](http://me.ozracingcorp.com/go.php?q=Cisco Router Configuration Guide) HERE<<<

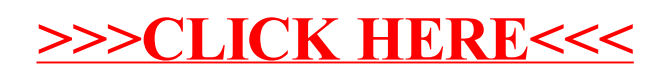